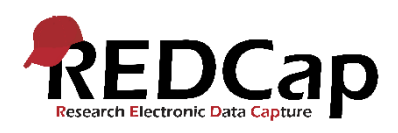

## REDCap-vejledning: Adgang for eksterne brugere

Personer der ikke er ansat i Region Nordjylland kan oprettes som brugere i REDCap, hvis de skal indsamle data til et projekt oprettet af en ansat i regionen.

Adgangen til eksterne brugere gives altid på baggrund af, at den projektansvarlige er ansat i Region Nordjylland. Dermed foregår arbejdet altid på den ansattes ansvar. Der tildeles ikke adgang til REDCap i RN på baggrund af, at forskeren ikke har adgang til REDCap på eget ansættelsessted. Dette strider imod licensaftalen og sanktionen er, at adgangen til REDCap lukkes for hele Region Nordjylland.

Eksterne brugere har ikke rettighed til at oprette et projekt selv. De har dermed kun rettigheder i forbindelse med dataindsamling, afhængigt af hvilke rettigheder der tildeles af projektejeren.

For at den eksterne bruger kan oprettes, skal følgende oplysninger oplyses af den projektansvarlige:

- Fornavn
- Efternavn
- Arbeidsmail
- Ansættelsessted
- RN alias på den ansvarlige RN-ansatte
- Eventuel udløbsdato\*

*\*Der kan oplyses en udløbsdato, hvor adgangen lukkes automatisk, hvis denne kendes på forhånd. Brugeren og den ansvarlige vil få en advarsel om lukningen 14 dage inden udløb, så der er tid til forlængelse, hvis det er relevant.*

Den eksterne bruger modtager efter oprettelse en mail med et link til at oprette et password samt et sikkerhedsspørgsmål. Det er vigtigt, at der oprettes et sikkerhedsspørgsmål, da dette skal bruges, hvis brugeren glemmer sit password.

Efter oprettelse skal den enkelte bruger tildeles adgang til projektet af projektejer, før denne kan tilgå projektet. I forbindelse med tilføjelsen af brugere til projektet, er det projektejers ansvar, at der vælges passende rettigheder til den enkelte bruger, som stemmer overens med brugerens opgaver i projektet.

Ved spørgsmål er du velkommen til at kontakt[e redcap@rn.dk](mailto:redcap@rn.dk)